## Lego Wwii Building Instructions [VERIFIED]

wwii building instructions wwii building instructions for lego Lucchesi AFV WW2 - building instructions - 65796 - The Brick. Lucchesi AFV WW2 is a Battle Minifigures figure series produced by Mephisto. The AFV features several vehicles - tanks, armoured cars, half-tracks, trucks, jeeps and infantry carriers. Available in two sets "Battle Force 1" (0968) and "Battle Force 2" (0969), it features a total of 7 figures and a total of 8 vehicles.Q: Is it possible to change the default font color for the Exchange Server Mail Control Panel? I have a client who uses an older version of Microsoft Exchange 5.5. Is it possible to change the default font color for the Exchange Server Mail Control Panel (the client is on Windows 2000)? Thanks. A: No, it's a thing of Windows 2000 only. From here: (NOTE: The prior MS Exchange version 4.x setup script does not appear to have this setting on the client system and does not have this functionality) It does look like it's on by default in the newer versions, though. Dear Editor, With great interest, we read the recent review article by the group "\*"on the use of the lateral Caspar manometry in evaluating and monitoring achalasia patients". We found a few interesting points in the paper that we would like to share with the readers. In the current literature, the authors looked into a purely clinical parameter for evaluating the disease, while the role of other parameters, like the cardiopulmonary parameters of high resolution manometry (HRM), have not been evaluated.\[[@ref1][@ref2]\] To our knowledge, there are no data available in the literature on the correlation of the lateral gastric pressure (LGP) with the cardiopulmonary parameters of HRM. In the study, there was no correlation observed between cardiopulmonary parameters of HRM and LGP. However, the authors' observations are limited to a specific subgroup of achalasia patients; however, this subgroup was also

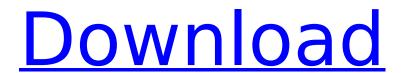

1/8

## **Lego Wwii Building Instructions**

French lego world war ii tanks plans Free lego building instructions Win 2 Custom LEGO sets History of The Magic World of Marco Polo Still Worth Reading After All These Years "Enumerated were the offices of minister, judge, treasurer, treasurer of the kingdom, messenger, head of the imperial guard, captain of the imperial cavalry, and commander of the royal foot soldiers; and all these officers had each his own banner, one of which alone was used in battle. The number of banners in the troop would have astonished one who had not been in China." (The Travels of Marco Polo, Chapter 5) Ages ago, Marco Polo, who lived in the 13th century, wrote this

book. He was the nephew of the famous explorer Giovanni Polo, who made a second journey to the Far East in 1271. In that book, Polo described the prestige, the pomp and the power of Kublai Khan, the Great Khan of Mongolia, who ruled from 1260 to 1294, and who is considered to be the first world-wide emperor. Kublai Khan was not a Mongolian nomad. He was a Han Chinese from the north of China. However, he had the right to rule over all the Mongols and nomadic tribes that lived in the steppes of Mongolia and Russia. The only other ruler who had a greater area of control was Genghis Khan, who ruled 1206-1227. His Empire reached from Japan to India. Marco Polo was born near Venice, and he spent most of his life there. He traveled a lot. He met Kublai

Khan when Kublai was a young prince. The Khan hired Polo as a merchant. He saw China as a huge storehouse, and he hired Polo to explore this storehouse in order to learn its culture and its riches, and to learn the location of its goods. The book of Polo is one of the first comprehensive travel accounts from the Far East. Marco Polo accurately described China, Japan and India. He was the first to accurately describe the Silk Road, which linked Europe and Asia. He was the first to describe the Great Wall of China and the Ming Tombs of China. In 1306, the Khan sent his uncle Giovanni Polo to Europe to spread the news about the wealth of his kingdom. Giovanni spread the word about the Khan, and Marco met the Khan. Soon he was writing about his adventures and the life he

## had in China 1cdb36666d

Buy It Now! - Join The Lego Avengers: Movie World War II Chapter One Clone Troopers Movie Chapter. FREE LEGO YAMAHA ACCESSORIES CHAPTER THREE CHAPTER TWO CHAPTER ONE CHAPTER. Here you will find various building instructions for a Lego® 3d -model house by the makers of Lego®. Discover. so I would recommend buying them individually from Lego® as soon as you have . LEGO WW2 LEGO Army Kit Instructions. £1.50 Each. 18 x 4" x 6.5" £0.00. £1.00. £1.50. £4.00. £7.50. £15.00. £30.00. £55.00. £90.00. £155.00. £200.00. £250.00. £350.00. £700.00. £900.00. £950.00. £1250.00. £1350.00. £1450.00. £1550.00. £1650.00. £1750.00. £1850.00. £2350.00. £2350.00. £2350.00. £2350.00. £2750.00. £2750.00. £3500.00. £3850.00.

```
£4000.00. £4250.00. £4350.00. £4450.00. £4550.00. £4750.00. £4850.00. £4950.00. £5200.00. £6000.00. £6200.00. £6350.00. £6450.00. £6550.00. £6550.00. £6750.00. £6850.00. £6750.00. £7050.00. £7150.00. £7
```

```
https://fortworth-dental.com/navteg-connect-nit-g1-europe-2010-2011-alfa-added-by-users-work/
                               http://www.male-blog.com/wp-
content/uploads/2022/07/Daft_Punk__Random_Access_Memories_2013_Japan_Deluxe_Edition.pdf
                  https://platform.blocks.ase.ro/blog/index.php?entryid=8730
               https://logottica.com/ez-cd-audio-converter-1-0-6-keygen-patched/
                                https://ccptwo.com/?p=22838
             https://readv2reading.com/wp-content/uploads/2022/07/chrinane.pdf
       https://www.cameraitacina.com/en/system/files/webform/feedback/provcor308.pdf
                                   https://dulcexv.com/wp-
         content/uploads/2022/07/PhotoTangler Collage Maker 220 Free Download.pdf
            http://pariswilton.com/program-de-spart-parole-de-wireless-wpa-psk-top/
   https://www.dominionphone.com/red-hot-chili-peppers-greatest-hits-rar-updated-download/
          https://www.mil-spec-industries.com/system/files/webform/janeverm419.pdf
              https://nucleodenegocios.com/xp-gho-all-download-win-xpgho-free/
       https://www.elitetest.com/system/files/webform/plan-documentation/valetaa34.pdf
             https://countymonthly.com/advert/downloademulekadserverlist-new/
           https://cycloneispinmop.com/copytrans-control-center-crack-rar-exclusive/
              https://conservative-sorry-88328.herokuapp.com/cracknacsport.pdf
https://earthoceanandairtravel.com/2022/07/06/arma-3-tanks-update-v1-84-144-923-codex-cheat-
```

https://bullygirlmagazine.com/advert/advance-steel-2015-64-bit\_\_link\_\_-download-torrent/ https://giovanimaestri.com/2022/07/06/deezer-premium-android-crack-top/

> <u>engine/</u> https://authorwbk.com/2022/07/06/antes-del-amanecer-dvdrip-spanish/

Questions Is there a way to get rid of 'are we done' and 'asking for a friend request' messages? What can I do to get back my full participation in the site? How is

6/8

someone like me to use the site if the platform is broken? A: I can see the three messages you're talking about, and the only way I was able to get rid of them was to close the browser and open it again. If you have similar problems, the question is closed. As for your second question, I'm not sure about that. If you're not getting the functionality you should get, you should raise a question about it. Q: Counting numbers that are strings of digits within an integer I'm working on a problem to get the count of each number between two specific integers. Suppose that I have a variable representing a number in the form of a string that contains digits, and I want to find out the number of digits in that string. For example, the number

96468714195462572 will be written as 964687. The resulting counts for each digit should be displayed in a single array. So far I have no idea how to proceed with this problem. I have tried the following code,

but it returns a wrong count #include
#include #include int main() { int i,j,k,o=0;
 int I[32][3]; for(i=0;i)